## **Ejercicio.**

En el diagrama de la figura los PCs, el servidor DNS local, y R1, están correctamente configurados

Asumimos que no hay información relevante en los caché de ARP de ninguno de los equipos. Tampoco hay información relevante en los caché de DNS

El usuario del PC A escribe en el navegador la URL

## [http://www.fing.edu.uy](http://www.fing.edu.uy/)

• Indique las tramas que se verán pasar por la LAN 1, asumiendo que la IP de [www.fing.edu.uy](http://www.fing.edu.uy/) no está en ninguna de las redes del diagrama, sino que es accesible a través de Internet

Para cada trama indique las direcciones MAC origen y destino, direcciones IP origen y destino si corresponde, puertos origen y/o destino si corresponde, y el objeto del mensaje

• Indique qué decisiones toma cada capa en PC A y en R1. Indique qué información debe estar configurada en cada equipo para el correcto funcionamiento de esta comunicación

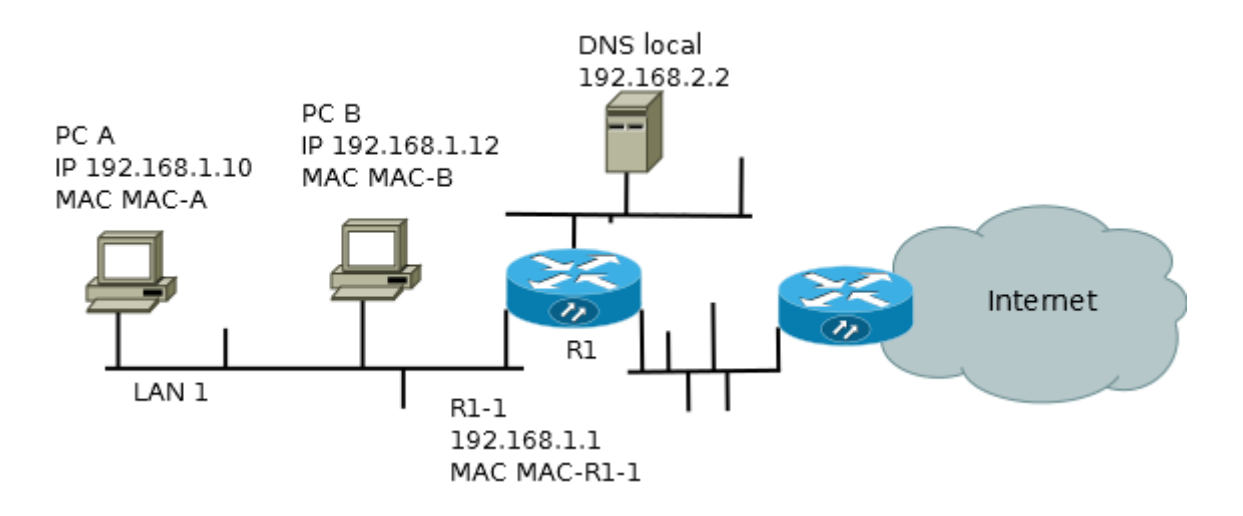